: 1672 - 058X (2009) 03 - 0272 - 05

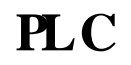

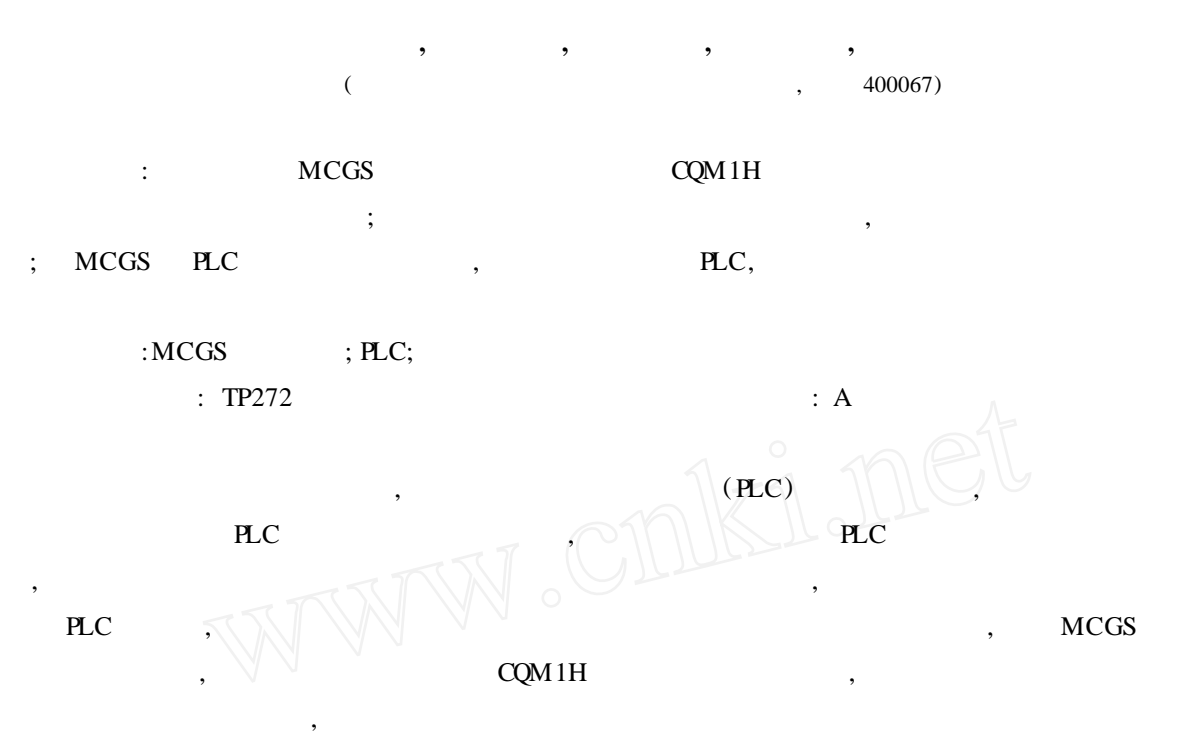

### 1 MCGS

, , where  $\hspace{0.1cm}$  ,  $\hspace{0.1cm}$  (  $\hspace{0.1cm}$  ) MCGS (Monitor and Control Generated System, , W indows , , W indows

 $MCGS$  , and the set of the set of the set of the set of the set of the set of the set of the set of the set of the set of the set of the set of the set of the set of the set of the set of the set of the set of the set of ,

, MCGS MCGS

,

 $: 2009 - 03 - 16;$   $: 2009 - 04 - 28$ :  $(1987 - )$ , , , ,

© 1994-2010 China Academic Journal Electronic Publishing House. All rights reserved. http://www.cnki.net

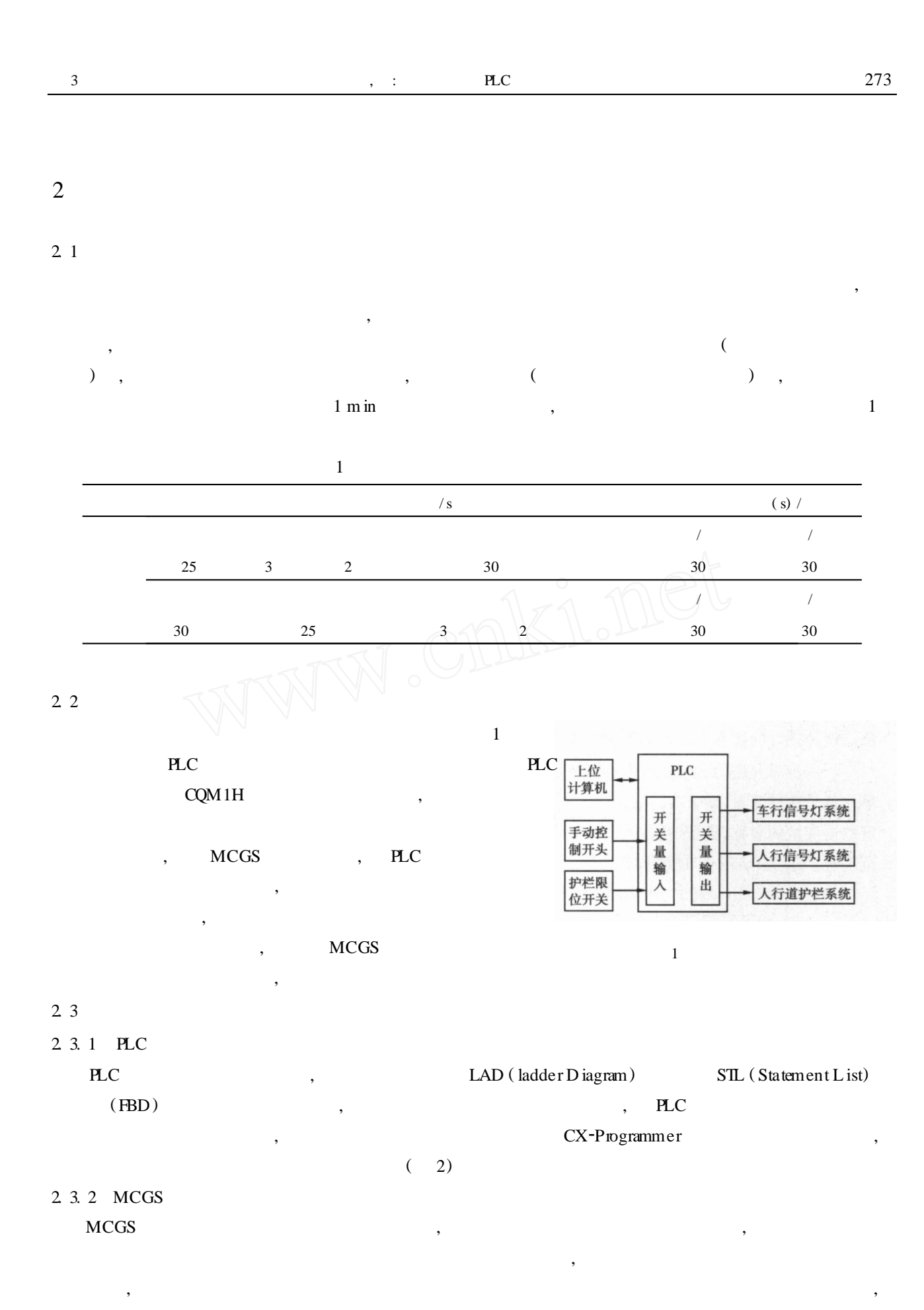

 $\mathcal{D}$ 

 $\mathcal{D}$ 

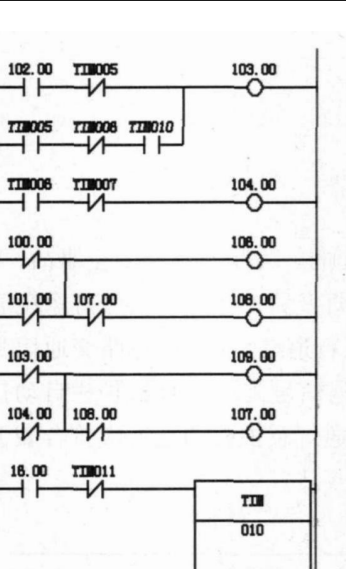

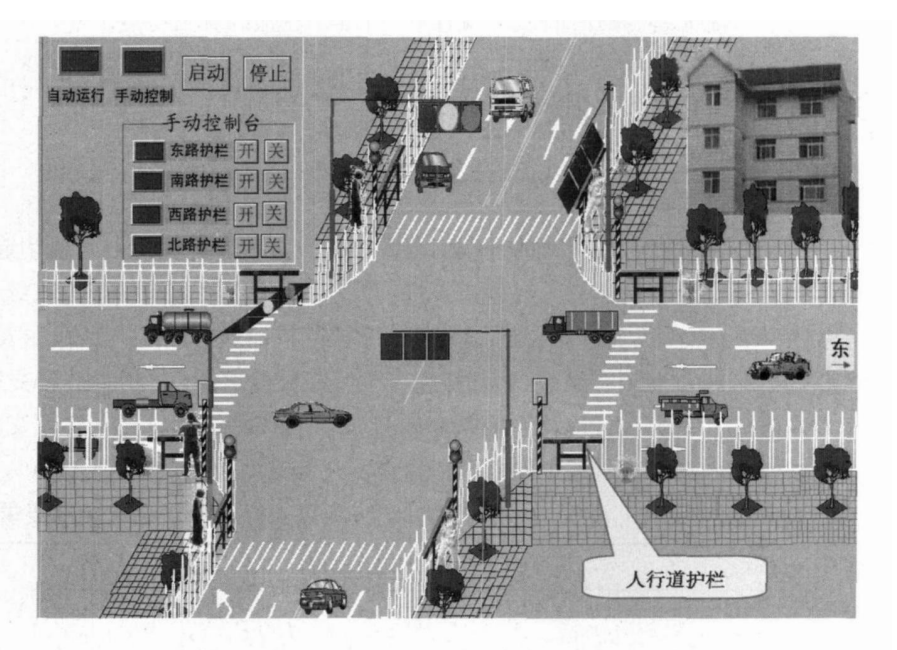

图 2 车行道红绿灯控制程序

葯

系统监控动画界面 图 3

, ,

, , ,

,  $\,$ , , ,

,

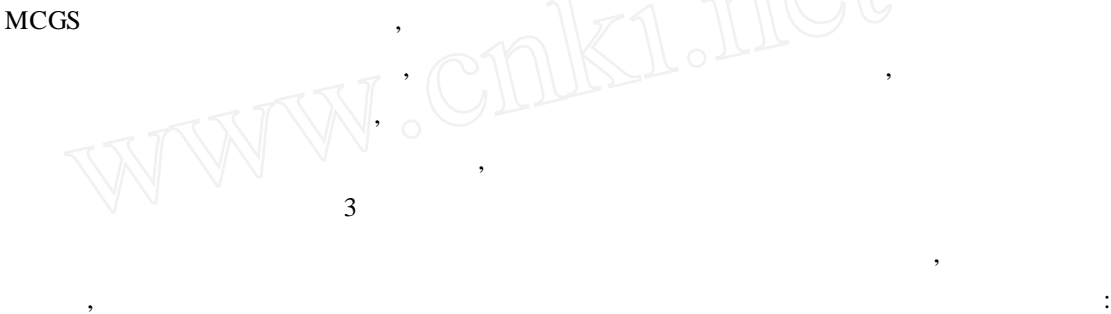

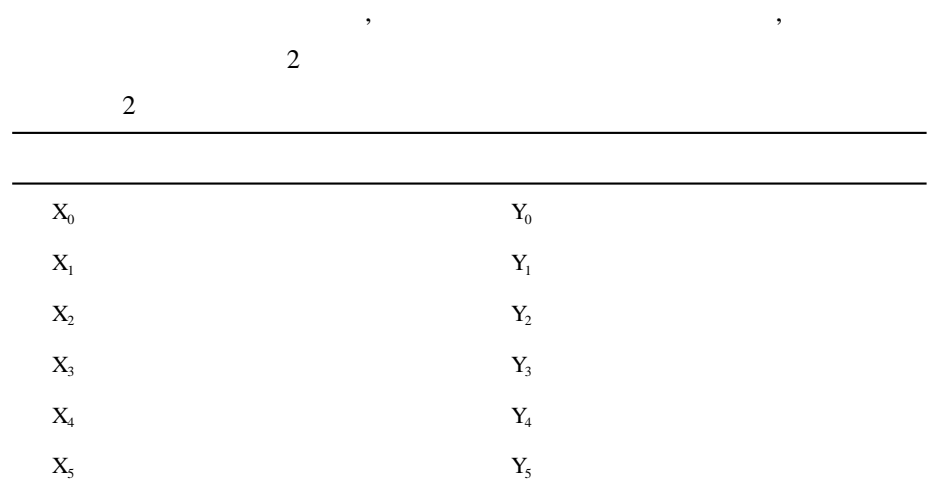

#### , MCGS

3

 $\boldsymbol{v}$ 

MCGS

# 2. 3. 3 PLC

,

MCGS COM1H PLC, PLC RS232 ,  $(Host\text{Ink})$  MCGS PLC , PLC PLC ,  $I/O$ 

# MCGS, , MCGS, , PLC

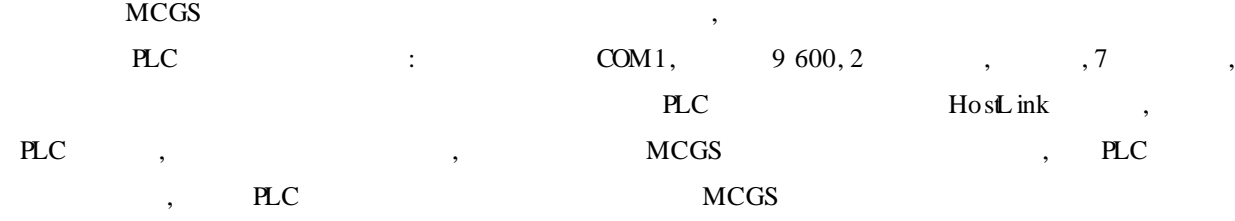

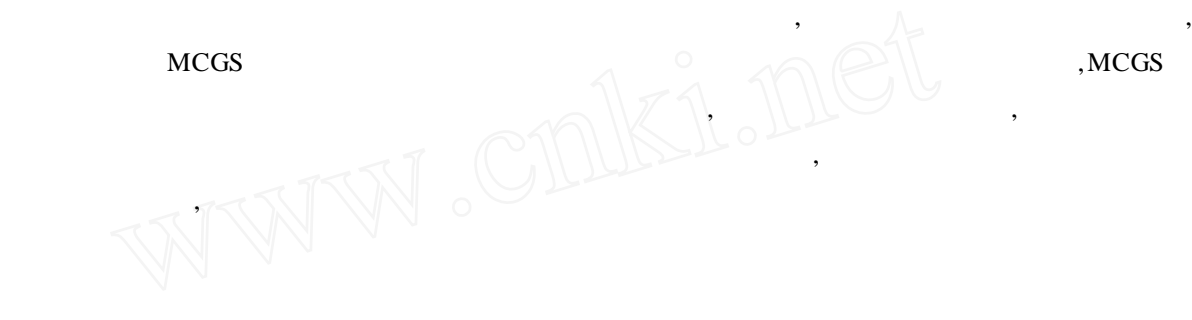

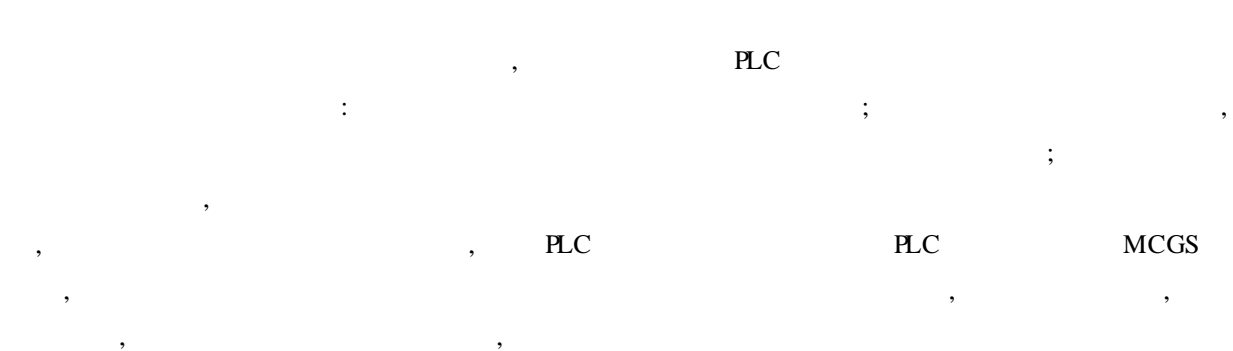

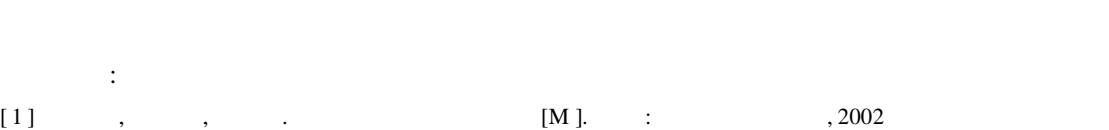

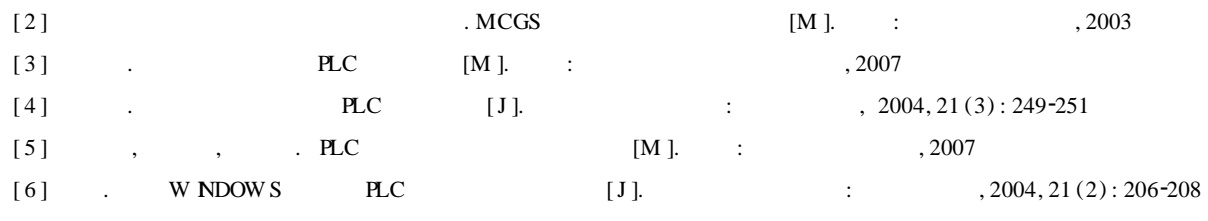

## **ZHA <sup>I</sup> Xin**2**yuan, YAN Kang, SUN Dong**2**ping, <sup>L</sup> IU Zhi**2**shu, XIAO Xia**

(College of Computer Science and Information Engineering, Chongqing Technology and Business University, Chongqing 400067, China)

**Abstract:** This paper introduces the design of sidewalk guardrail Control System based onMCGS Configuration Software and Om ron Corporation CQM1H Programmable Logic Controller Series, gives the control system's hardware and software design, introduces the Control System of the configuration process, and produces the control system of dynam ic monitoring screen. Based on the MCGS and PLC serial communication, the system realizes the control of the crossroads of traffic lights and sidewalk guardrail by using computer-controlled PLC.

**Key words:** MCGS Configuration Software; PLC; sidewalk guardrail

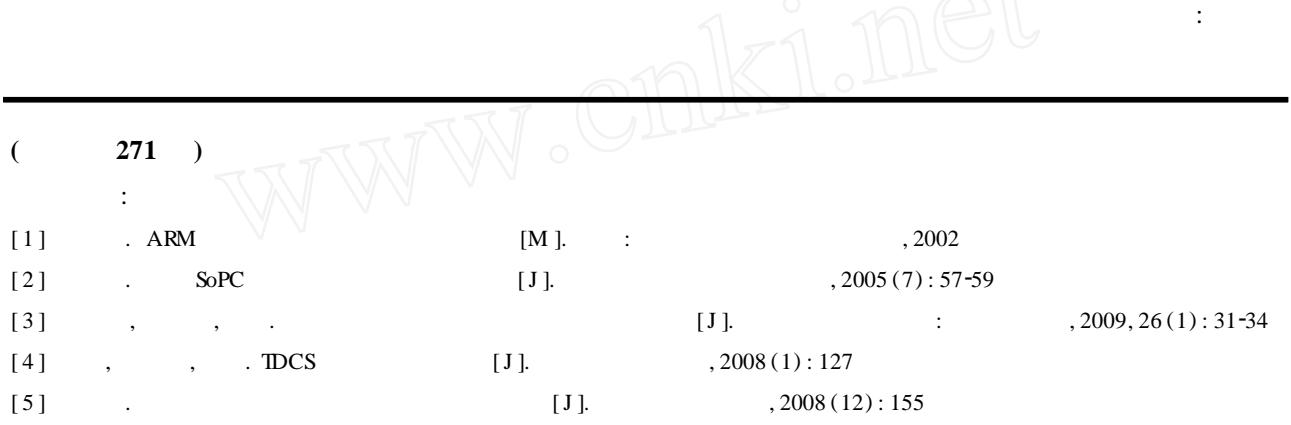

Design of operation monitoring recorder of equipments for environment protection

### **WANG Yan**2**chuan, GAO Fu**2**qiang**

(School of Automation, Chongqing University, Chongqing 400044, China)

Abstract: This paper introduces an operation monitoring recorder of epuipment for environment protection based on ARM CORTEX M3 technology. By absorbing key operation of environment protection and operation data based on successful transm itter checking technology, real-time online monitoring is successful in monitoring the operation of environment protection equipments, whic provide effective management basis of praise and punishment, statistics and decision-making for monitoring department for environment p rotection. This equipment has obvious characteristics with modularization, small volume, operation stability and strong anti-interference.

**Key words:** embedded processor; transmitter; ARM CORTEX M3; real-time online

© 1994-2010 China Academic Journal Electronic Publishing House. All rights reserved. http://www.cnki.net

: